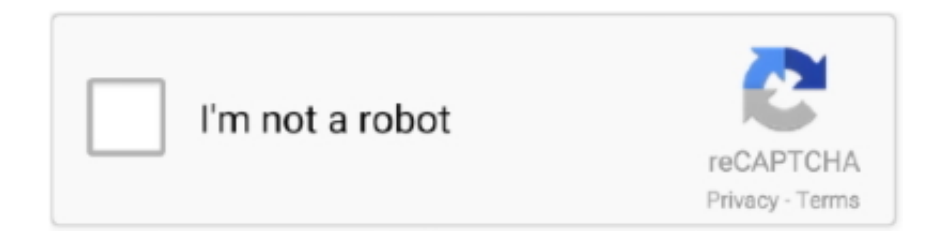

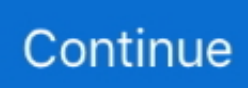

## Ключ Диска Для Call Of Duty 4

- Смена режима от первого или от третьего лица.. exe AppVer: 0 0 0 0 ModName: mssmp3 asi ModVer: 0 0 0 0 Offset: 00001292 и т д.. Музыка в игре исчезнет, голос диктора останется.. Я заметил такую штуку что при игре на некоторых серверах с экрана исчезает и карта и прицел и все остальные менюшки, единственное что остаётся это ники игроков ну и сама картинка.. Хотите запустить игру в безопасном режиме? ДА - НЕТ" При нажатии ДА или НЕТ выпрыгивает отчёт системы об ошибке, после чего всё закрывается.. В Windows Vista одиночная игра идет нормально, сетевая игра (multiplayer) не запускается или падает.. Который как ни странно успешно активировался в Steam как Unreal Tournament 3: Black Edition.. У меня периодически текстуры либо их часть отображаются черным.. Выбираем ЗАПИСЫВАЮЩИЕ УСТРОЙСТВА В полученном окне жмем ПРАВОЙ кнопкой мыши и в выпавшем меню ставим галку напротив ПОКАЗАТЬ ОТКЛЮЧЕННЫЕ УСТРОЙСТВА.. И есть лицензионный DVD-Box с Call of Duty 4: Modern Warfare Почему первый стало возможно активировать в Steam, а второй нельзя?Обе локализации ND.

Чтобы не обделить тех кто купил игру раньше, Epic пошли навстречу игрокам и договорились с Valve о том, что те будут принимать CD-Key от ретейловых изданий игры.. Ну а восстановить все просто: Замените папку players, вашей сохраненной.. д Это всего лишь "HARD" настройки сервера и больше ничего.. Как забиндить нужные фразы и действия в игре, что бы приводить их в действие одной кнопкой?Выйдите из игры 2.. Grino (27 7 2010, 12:31) писал В таком случае почему активировался Unreal Tournament 3? Потому что Epic Games договорились об этом с Valve.. Сообщение отредактировал miz - - 20:10 14 Как отключить музыку в игре?Нужно найти в директории игры папку «miles» и переименовать ее, например в nomiles.

## call duty

call duty mobile, call duty, call duty mobile apk, call duty mobile download, call duty cold war, call duty modern warfare, call duty war zone, call duty game, call duty black ops, call duty zombies, call duty ww2, call duty black ops 4, call duty ghost, call duty games

iwd» Решение: 1 Зайти в папку COD4 MAIN 2 Делаем бэкап iw\_07,09,10, после чего удалить.. Иногда подобная ошибка может возникать при неправильно установленных драйверах (чаще всего это связано с некорректным удалением предыдущей версии).. Насколько мне известно Call of Duty 4 не предназначен для активации в Steam.. д Или /record Имя демки для остановки записывания демки используется команда /stoprecord Демки создаются в папке: Call of Duty 4 - Modern Warfare main demos Для просмотра демки, скачивайте программу cod4player 1.. И есть лицензионный DVD-Box c Call of Duty 4: Modern Warfare Почему первый стало возможно активировать в Steam, а второй нельзя? Обе локализации ND.

## call duty mobile

В директории players profiles [ваш ник] найти фаил config\_mp.. Если в установочном коде на диске вы видите "О" или "0R43;, но ни один вариант не подходит и игра ругается на неправильный ключ, то эта буква "Q" 6.. Который как ни странно успешно активировался в Steam как Unreal Tournament 3: Black Edition.. Жалко что не получается Да, действительно может показаться, что ключик от изданной на территории РФ игры может подойти к сервису цифровой дистрибьюции Steam, но к сожалению это не всегда так.. Открываем keygen exe выбираем любой понравившейся ключ.. Приносим извинения за неудобства Подпись ошибки: AppName: iw3sp.. После установке лицензионной русской версии, создайте профиль в игре, потом замените mpdata тем файлом, что сохранили ранее (4 players profiles профиль игрока mpdata).. Можно ли как-нибудь сместить его в угол экрана? Можно, здесь приведены значения переменных, полученные опытным путем.. Сервер не отвечает больше 10 секунд и клиент отсоединяется.

## call duty war zone

На появившемся в окне СТЕРЕОМИКШЕРе правой кнопкой жмем ВКЛЮЧИТЬ.. Запомните, в ключах никогда не используют букву "О", только цифру 0.. Ошибка: «Impure client detected Invalid IWD files referenced! D: Games COD4 main iw\_07.. Да не, я смотрел в стимовских играх, там написано что КОД4 добавляется спокойно.. Я долго играл на «пиратке» и набил 55-й левел.. Насколько мне известно Call of Duty 4 не предназначен для активации в Steam.. Переменные меняются в конфиге, который находиться в директории players profiles [ваш ник] config mp.. А бывает, что при запуске весь экран-черный Это что, баг с текстурами? Нет, это проблема с драйверами.. Экспортируйте ключ реестра, что сохранили ранее (НКЕҮ LOCAL MACHINE SOFTWARE Activision Call of Duty 4 параметр codkey) 4.. e Этот ключ привязан к mpdata HKEY LOCAL MACHINE SOFTWARE Activision Call of Duty 4 параметр codkey 2.. bak Либо, если установлена, перенесите аналогичный файл из Call of Duty 2 miles в папку miles из CoD 4 и замените один файл другим 4.. Да, действительно может показаться, что ключик от изданной на территории РФ игры может подойти к сервису цифровой дистрибьюции Steam, но к сожалению это не всегда так.. После установки игры при запуске выпрыгивает таблица: "Выход из во время предыдущего запуска игры был совершен некорректно.. Если в установочном коде на диске вы видите 'О' или '0', но ни один вариант не подходит и игра ругается на неправильный ключ, то эта буква 'Q' 6.. Как мне, при переустановке игры (и соответственно ключа) сохранить свои достижения? Сохраняем свой файл mpdata и пиратский ключ(импорт ключа реестра), который вы ввели при установкеТ.. При подключении на сервер или к другу пишет ключ диска уже активирован.. Я купил лицензионный диск, а игра не принимает мой ключ.. Что бы просмотреть демку игрой, поместите ее в папку /mode/ Modern Warfare, запустите этот мод из меню и в консоли наберите /demo имя демки 2.. У меня есть лицензионный jewel с Unreal Tournament 3, безо всяких упоминаний о Steam.. Обновлённый UT3:Black (по сути GOTY) продаётся только через Steam (т.. Найдите файл config\_mp cfg, который лежит по адресу: COD-4 players profiles Ваш профиль (сделайте его резервную копию, на случай непредвиденных ошибок) 3.. Теперь я поумнел и купил лицензионный диск с игрой.. - Отдаление камеры от игрока - Замедление 0 5.. Хотя не уверен, возможно хх это количество попыток подсоединения к серверу.. Неисправимая ошибка DirectX Такая ошибка может возникнуть, если у вас видеокарта от АТІ под AGP слот и новые драйвера.. Что мне делать? Жмем на панели рабочего стола в иконку ЗВУК правой кнопкой мыши.. У игр разные издатели (за рубежом) и разные разработчики, так что не вижу между ними ничего общего, что позволило бы прийти к выводу? Что MW можно добавить в Steam потому что добавляется UT3.. Всё, сетевой CoD4 (файл iw3mp exe) под Vista теперь запускается и работает.. Скачайте и разархивируйте файл cod4player exe Скачать Запустите cod4player.. cfg Откройте его блокнотом (либо другим текстовым редактором) и измените значения данных переменных на приведенные ниже.. У меня есть лицензионный jewel c Unreal Tournament 3, безо всяких упоминаний о Steam.. Вылает ошибку, типа: «code post gfx ff», что мне делать?Поможет переустановка игры или патча (эта проблема пираток в основном) либо попробуйте это 10.. Мне мешает играть голосование, которое закрывает часть экрана, мешает целиться и отвлекает.. Все зависит от изначального назначения ключа.. Необходимо увеличить время коннекта к серверу: 1.. После этого обязательно подключитесь к серверу, что бы проверить, что ваши достижения сохранены.. Как исправить 1 Зайти в директорию \*Activision/Call of Duty 4 - Modern Warfare/miles \* 2.. В чём может быть дело? А так же не подсказывает о лежащем на полу оружии и т.. Меняя те или иные цифры, вы будете менять положение чата или строки голосования на вашем экране.. Затем не выходя из игры обязательно зайдите на сервер, ваш ранг должен сохраниться.. Либо iw3sp exe - обнаружена ошибка Приложение будет закрыто.. Разрешение экрана 1280\*1024 seta cg\_hudSayPosition "5 60R43; seta cg\_hudVotePosition "370 450R43; seta cg hudChatPosition "5 320R43; Разрешение экрана 1280\*960 seta cg hudSayPosition "5 80R43; seta cg hudVotePosition "450 450 seta cg hudChatPosition "5 320R43; Разрешение экрана 1024\*768 seta cg hudSayPosition "5 180R43; seta cg\_hudVotePosition "250 450R43; seta cg\_hudChatPosition "5 320R43; Сообщение отредактировал miz - 3.. Экспортируйте ключ реестра, что сохранили ранее (HKEY\_LOCAL\_MACHINE SOFTWARE Activision Call of Duty 4 параметр codkey) 4.. Ваша видео-карта не поддерживает вторые шейдеры, а для КОД-4 это обязательно.. Если в установочном коде на диске вы видите "О" или "0R43;, но ни один вариант не подходит и игра ругается на неправильный ключ, то эта буква "Q" 6.. Скачал Call Of Duty 4: Modern Warfare по сети при заходе на сервер просит обновить с 16 до 17 и выбор(обновить сейчас?)нажимаю да.. Например seta cl connectionAttempts "30R43; изменит время соединения с сервером на 30 секунд.. Если игра предназначена для активации в Steam, то сама программа идет в комплекте или как минимум об этом написано на упаковке с диском.. Файл mssmp3 asi либо удалить, либо переименовать в mssmp3.. Что это может быть? Часть тиража содержит опечатки в ключе к диску.. Если игра предназначена для активации в Steam, то сама программа идет в комплекте или как минимум об этом написано на упаковке с диском.. В том месте, где начинаются команды «seta cl» добавить строчку seta cl connectionAttempts "xx", Гле xx - время в секундах.. Я хотел поиграть, но при запуске мне выдало такую налнись: Video card or doesn't support separate alpha blend, glow will be disabled.. / - выход Сообщение отредактировал miz - 9 02 2008 - 11:47 17.. exe, Выберите демку для просмотра "Open Demo" Укажите путь к вашей демке Управление: 1.. !!! Если вы позабыли свой ключ, делаем следующее: "Пуск - Выполнить - regedit - ок - ищем каталог:

HKEY\_LOCAL\_MACHINESOFTWAREActivisionCall of Duty 4 - в каталоге ищем параметр "codkey" - он и есть ваш

ключ.. Все зависит от изначального назначения ключа.. Could not load OGL subsystem (OpenGL subsystem) Видеодрайверы, входящие в состав операционных систем семейства Windows и устанавливаемые по умолчанию, не поддерживают API OGL.. И точно также через реестр вбейте ваш ключ Он привязан к файлу вашего ранга "mpdata", который находится в папке players) Либо зайдя в меню игры, введите его в сетевых настройках.. 0 - Поворот камеры -Ускоренный просмотр 50 - включение выключение HUD.. Что бы избежать повреждения данного файла, перед экспериментами с ним скопируйте его в безопасное место, что бы всегда можно было сделать откат.. Удачі в грі) Ставте Лайк, підписуйтесь на канал!!! Экспортируйте ключ реестра, что сохранили ранее (НКЕҮ\_LOCAL\_MACHINE SOFTWARE Activision Call of Duty 4 параметр codkey) 4.. В этом случае попробуйте переустановить свежий вилеодрайвер. e10c415e6f